## 1: Rutinas de normalización clases virtuales

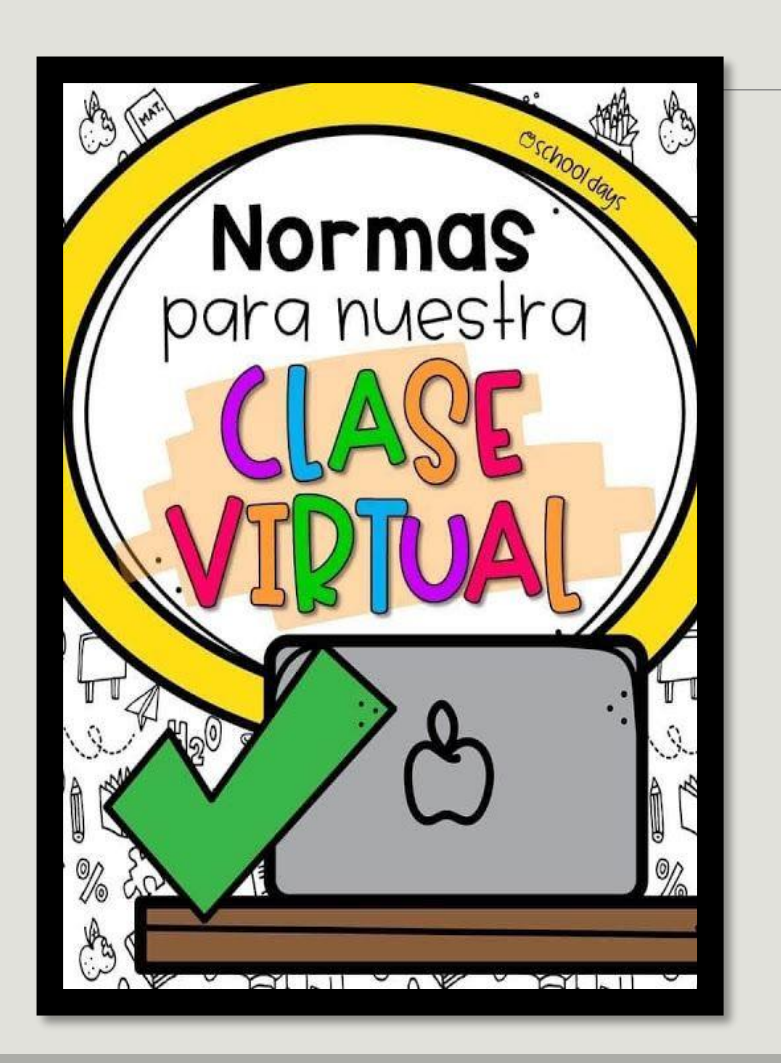

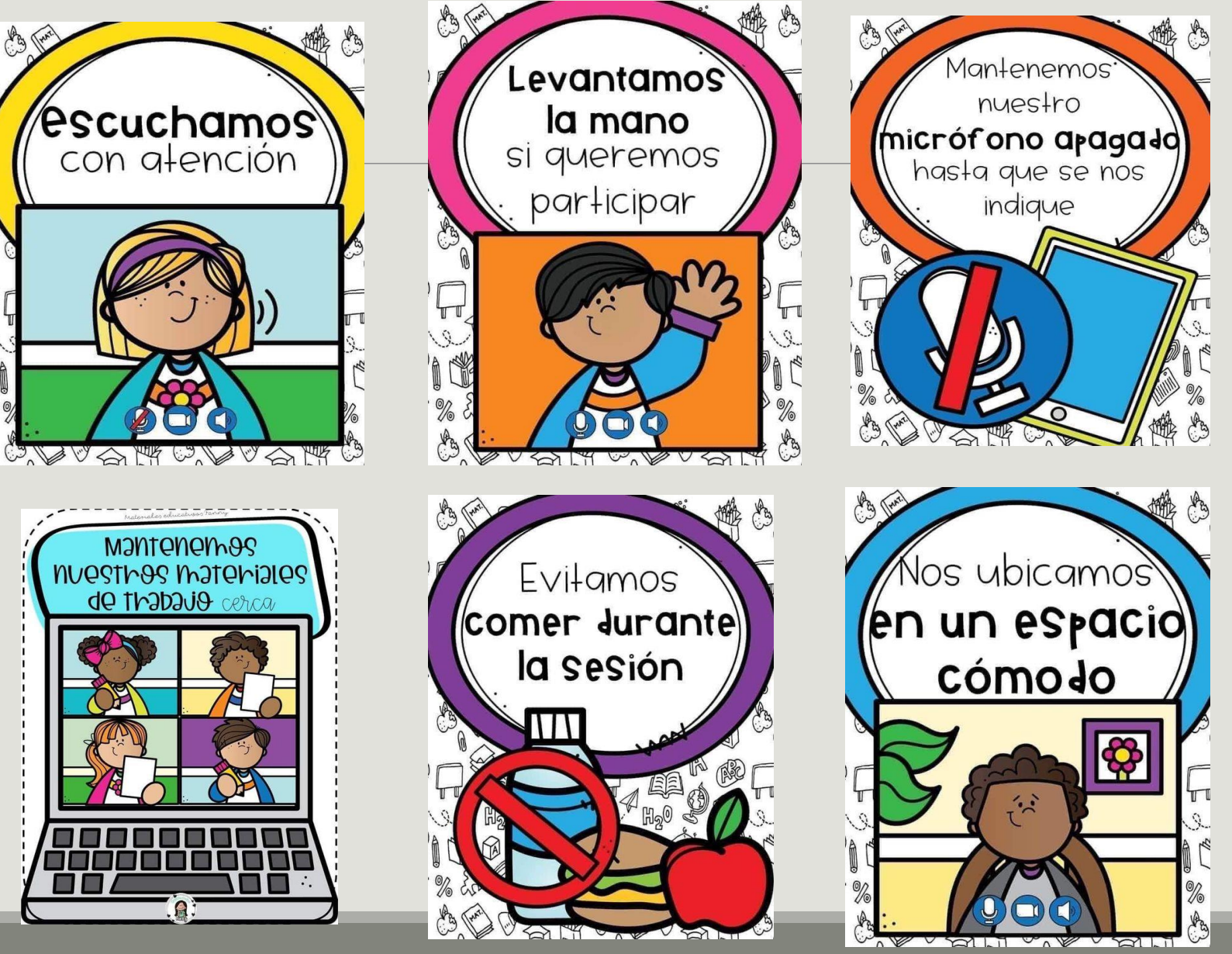

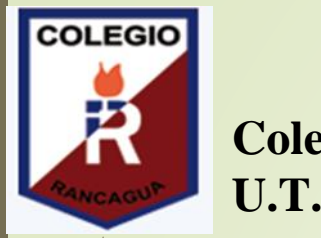

# **Colegio Isabel Riquelme**

# **U.T.P.** 2: Guía Digital N**°**<sup>21</sup>

**ASIGNATURA: MÚSICA**

**CURSO: 4° BÁSICO**

**DOCENTE: SILVIA CASTILLO JARA**

**SEMANA: 30 AL 4 DE DICIEMBRE**

**DÍAS DE ATENCIÓN CONSULTAS: lunes a viernes 16:00 a 17:00 horas.**

**CONTACTO: [catherin.parra@colegio-isabelriquelme.cl](mailto:catherin.parra@colegio-isabelriquelme.cl) / [silvia.castillo@colegio-isabelriquelme.cl](mailto:silvia.castillo@colegio-isabelriquelme.cl)**

**Queridos alumnos(as):**

**Deseamos te encuentres bien junto a tu familia, una nueva semana para poder compartir a distancia. Hemos preparado este trabajo con mucho cariño porque sabemos y confiamos en tu capacidad y la actitud que tienes por aprender cada día más.**

**Bendiciones cuídate mucho.**

**Cariñosamente tus profesoras.**

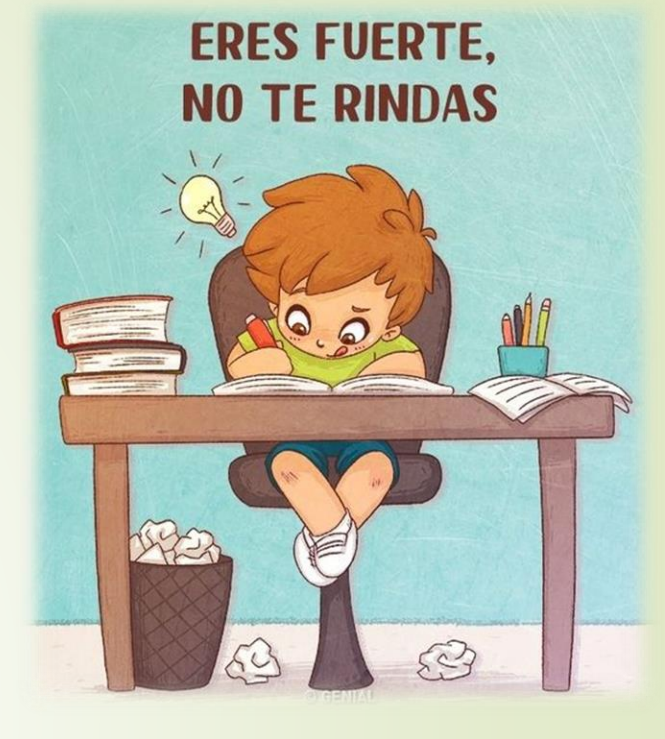

#### 3: OBJETIVO DE APRENDIZAJE CONTENIDOS CONCEPTUALES

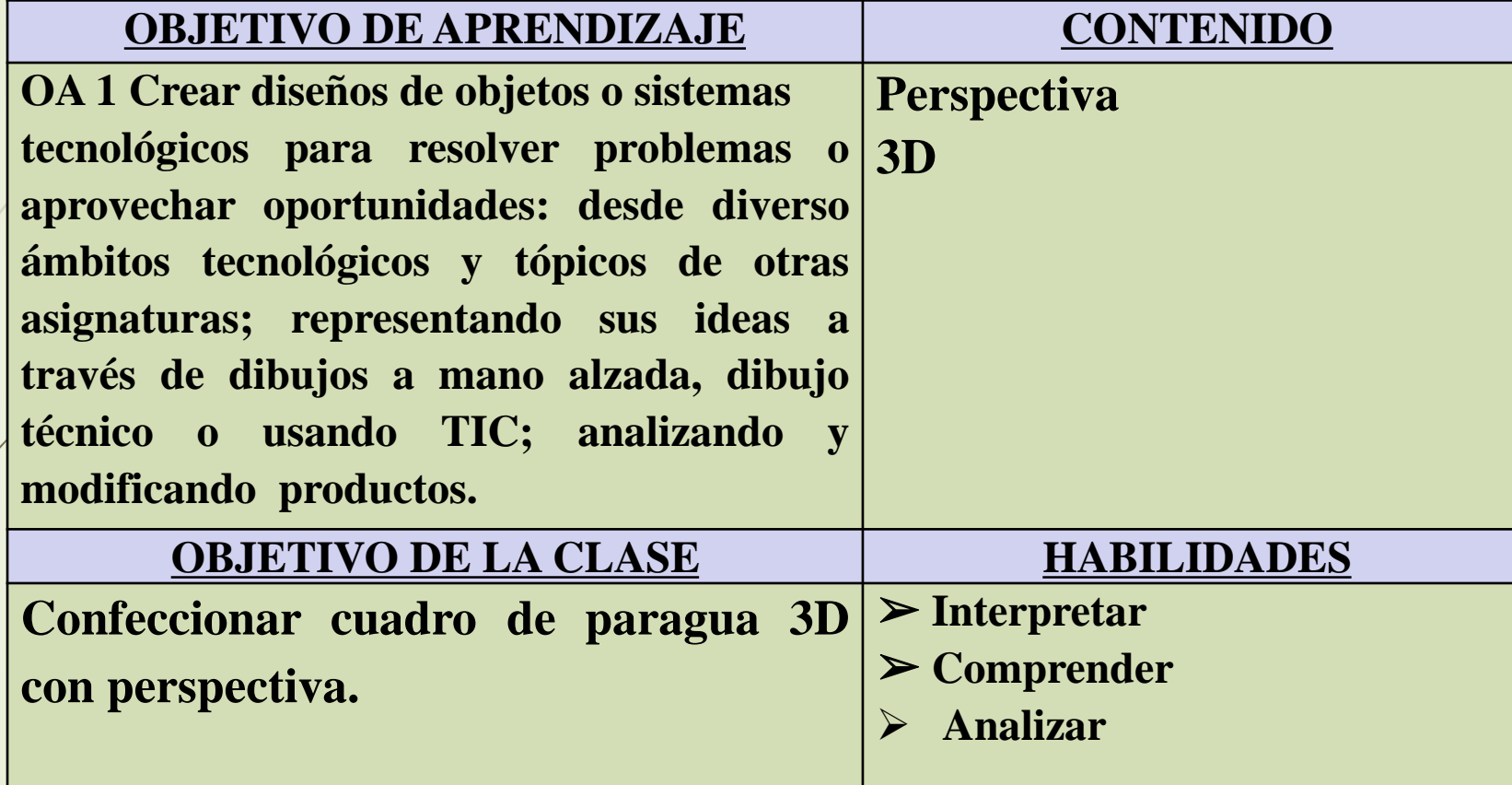

#### **INDICADOR DE EVELUACIÓN**

**Dibujan ideas o soluciones tecnológicas por medio de perspectivas (caballera, isométrica).**

#### 4: RUTA DEL APRENDIZAJE

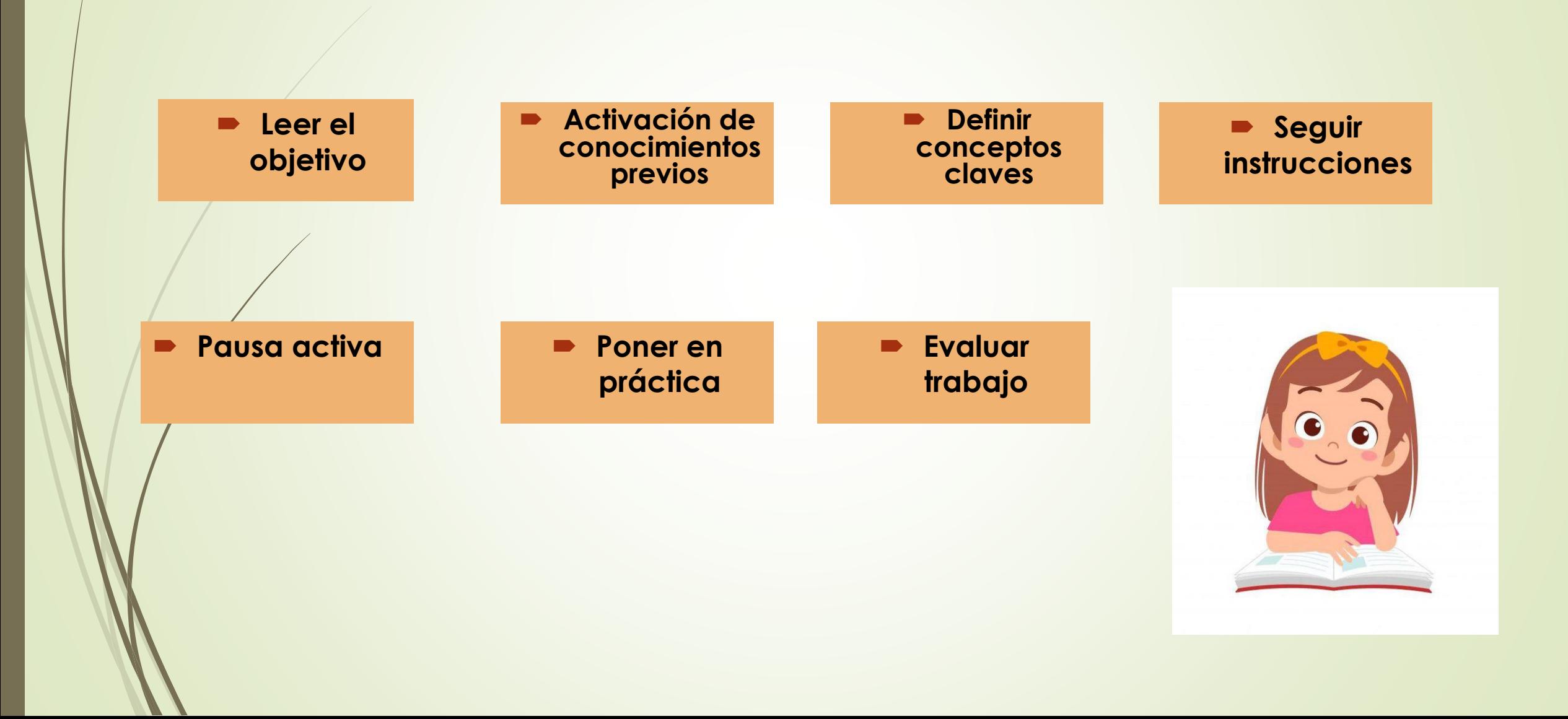

#### **¡Queridos estudiantes!**

**Esperando que se encuentren muy bien junto a sus familias y deseando verlos pronto, les comento que esta semana confeccionaremos un cuadro de paraguas 3D.**

**Preparando el material:**

**1 Hoja de block Tijeras Lápiz grafito Cola fría o Silicona Lápices scripto o de colores**

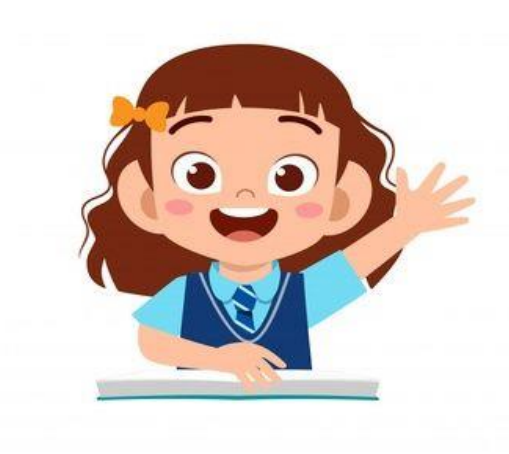

#### 6: Pausa Activa

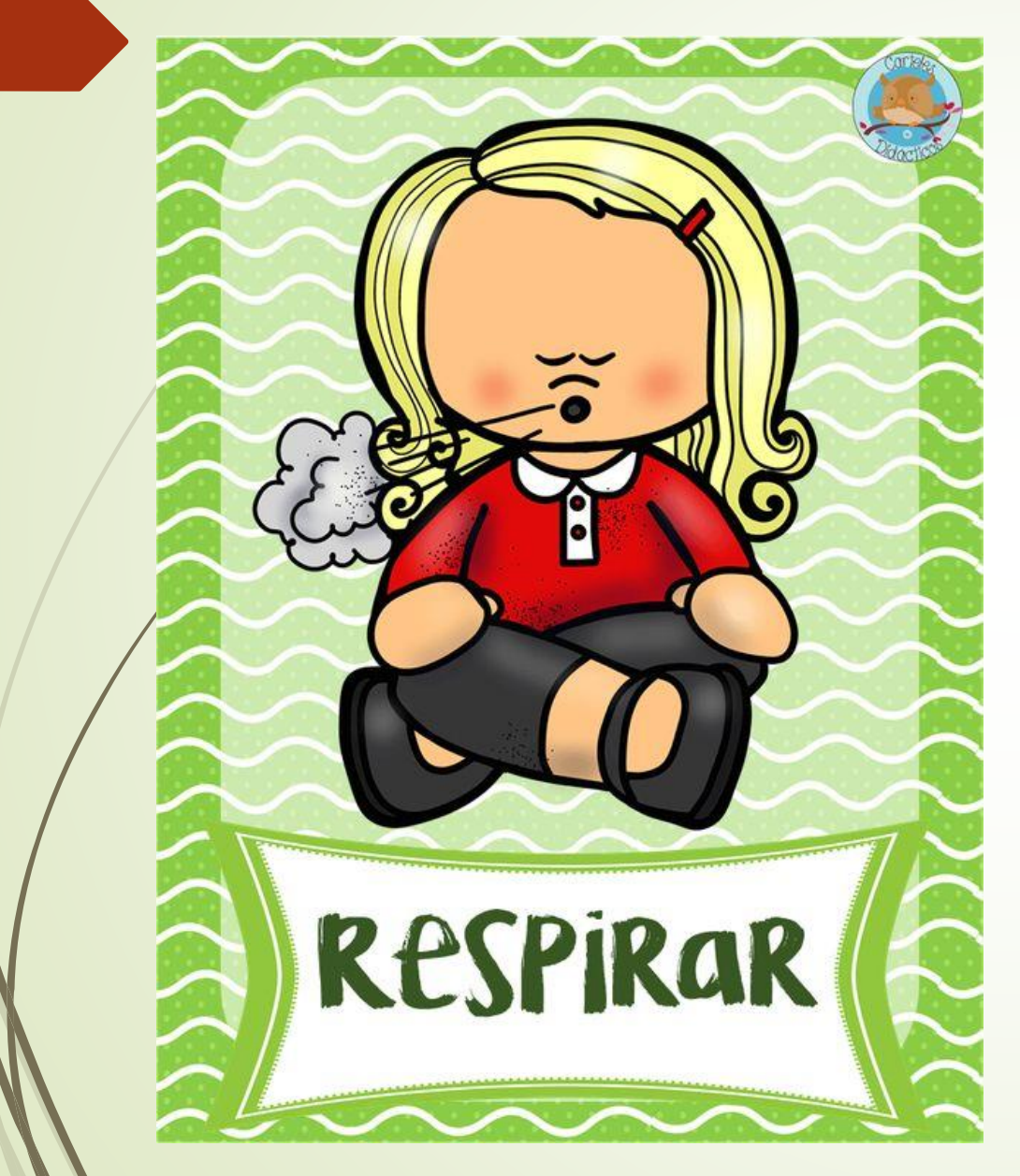

- **Inspira levantando tus brazos.**
- **Espira baja los brazos.**
- **Realiza este ejercicio durante 3 minutos.**

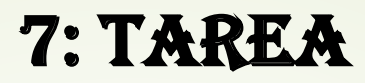

#### **Actividad 1: Presentando una foto del trabajo a realizar**

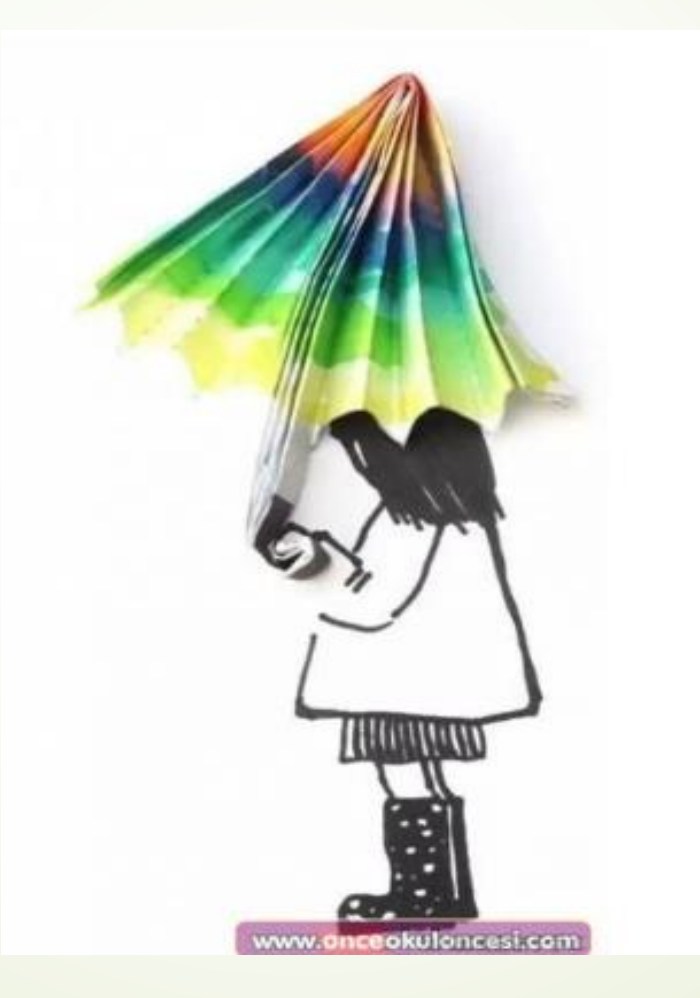

**Actividad 2: Dibujando la silueta de la dama**

Divide una hoja de block en dos partes iguales, en una parte debes dibujar, con lápiz grafito, a mano alzada, la silueta de la dama, cuando estés seguro de tu dibujo le pasas lápiz scripto negro y en la **otra mitad, confeccionar el paragua 3D.**

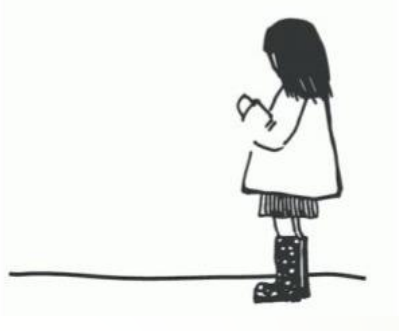

**Actividad 3: Pintando, recortando y armando el paraguas 3D.**

En la otra mitad de la hoja de block, integrarás el arte con la pintura, debes dibujar la siguiente **imagen, luego pintar con, con lápiz scripto, puntos o rayas, dobla y recorta la blonda semi circular, sin cortar el mango, dobla como un abanico y pega el paraguas a la silueta de la dama.**

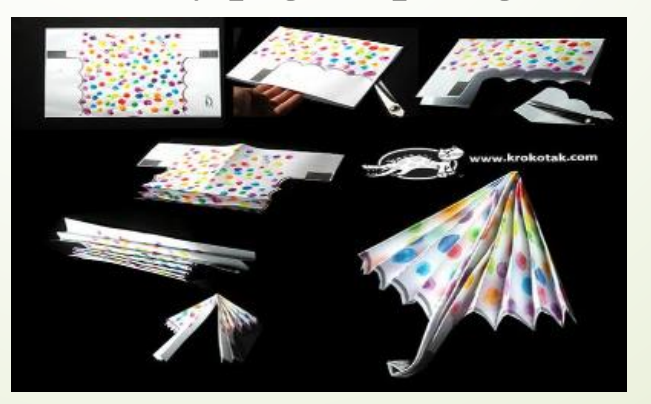

- **Actividad 4: Dibujando árboles en perspectiva**
- **Para decorar el trabajo, dibuja pinos en perspectiva, si te fijas los pinos se dibujan desde el más grande al más pequeño, dando una perspectiva de profundidad, finalmente colorea todo el trabajo.**

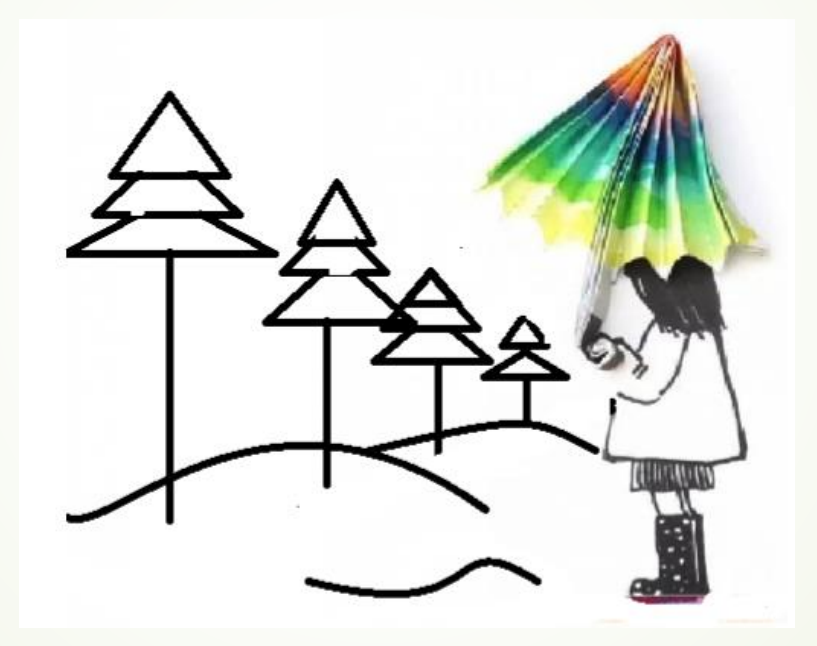

## 8: SOLUCIONARIO

**En esta oportunidad no encontrarás un solucionario ya que debes de realizar tu propia creación.**

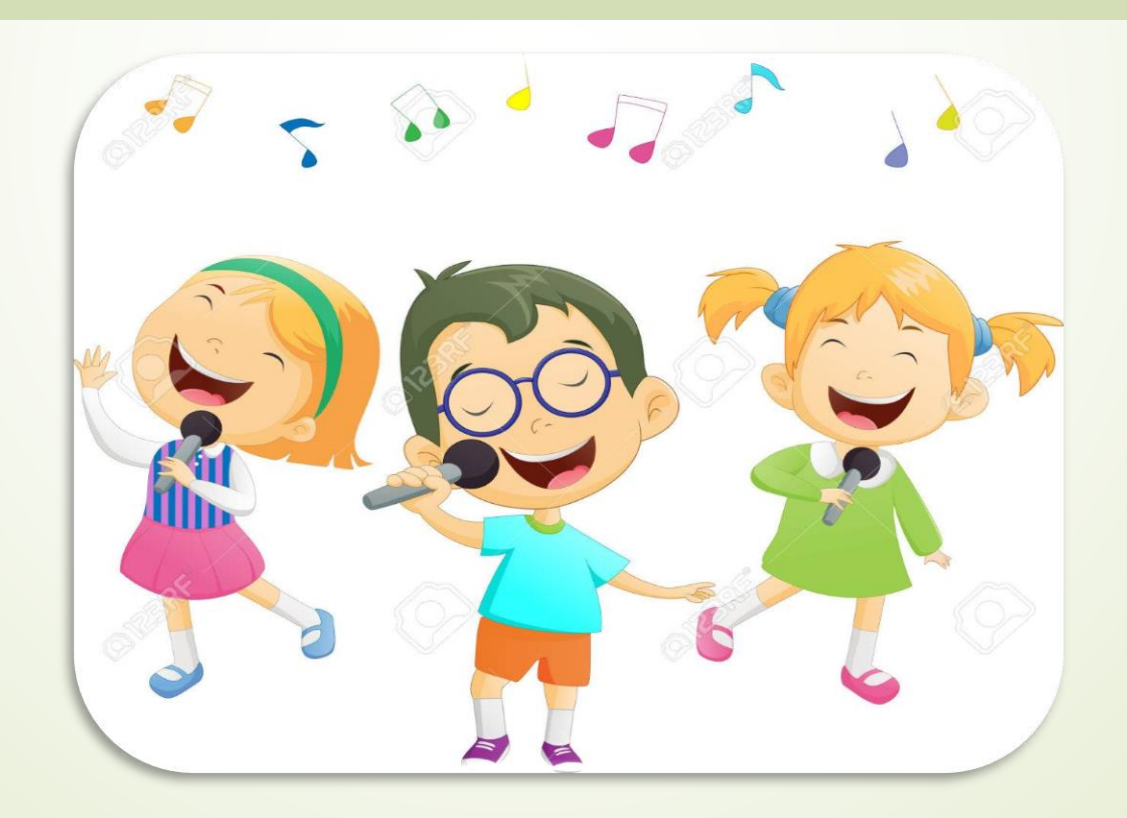

**Indicador de Evaluación**

**Dibujan ideas o soluciones tecnológicas por medio de perspectivas (caballera, isométrica).**

- **1.-¿Qué parte del trabajo para ti fue más entretenido?**
- **Explica en tu cuaderno.**

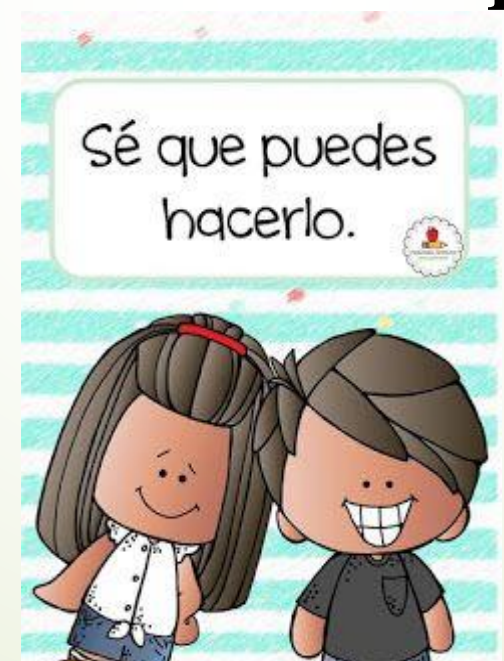

#### 9: Ticket de salida

- **2.- ¿Qué parte del trabajo es 3D?**
- **Explica en tu cuaderno.**

## 10: Autoevaluación

· Estimado alumno(a): Le solicito que se autoevalúe en las actividades desarrolladas en su hogar. En primer lugar se le plantean indicadores respecto de su actitud frente al trabajo. Para responder marque con un "X" en el nivel de la escala que usted considere representa su grado de acuerdo" para realizar esta autoevaluación debe escribirlo en su cuaderno, **con buena letra y ordenado.**

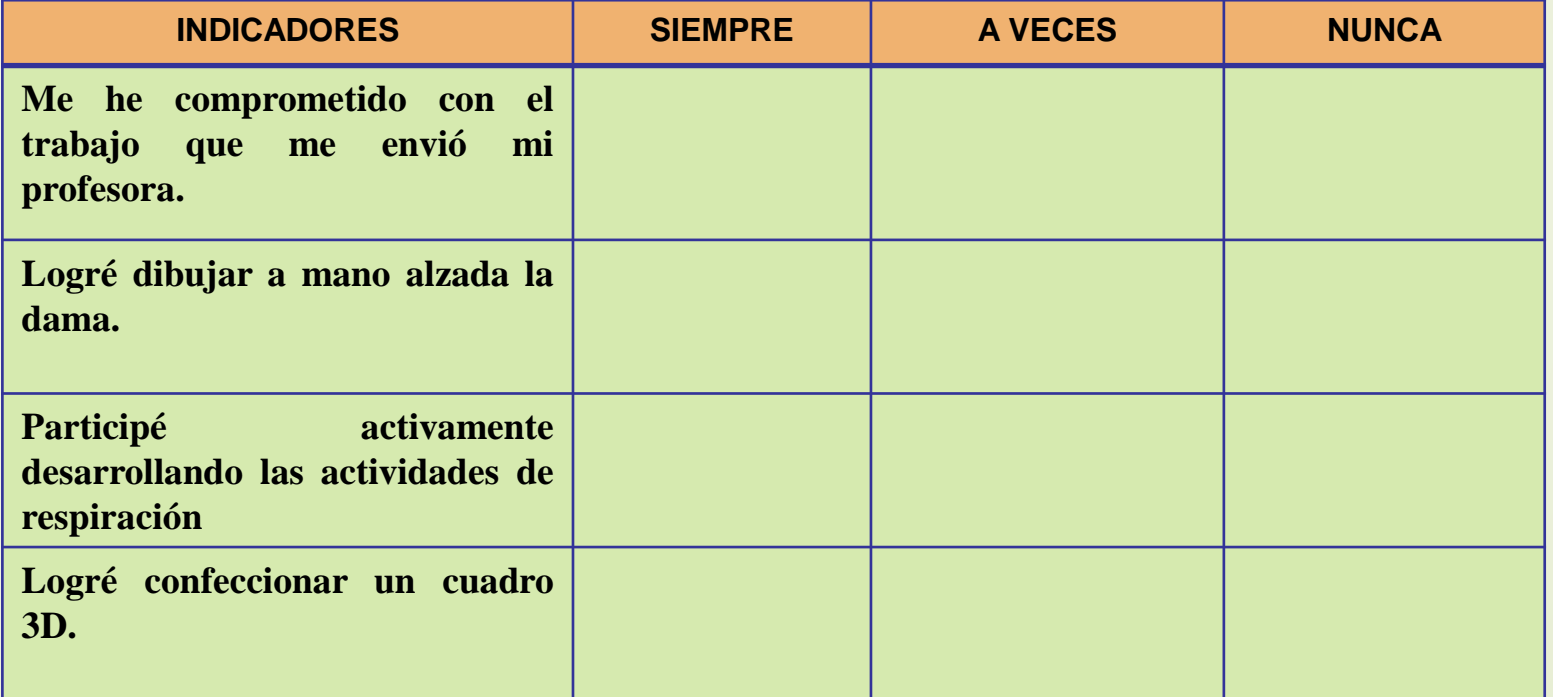